**Приложение 4 Фонд оценочных средств учебных дисциплин** к ОПОП по специальности 10.02.05 Обеспечение информационной безопасности автоматизированных систем.

# **ФОНД ОЦЕНОЧНЫХ СРЕДСТВ ПО ПРОФЕССИОНАЛЬНОМУ МОДУЛЮ ПМ.01 Эксплуатация автоматизированных (информационных) систем в**

## **защищенном исполнении**

# **МДК 01.01 Операционные системы**

Регистрационный №23ИБ/35-1ФОС

Санкт-Петербург

2023

Фонд оценочных средств составлен на основе Федерального государственного образовательного стандарта по специальности среднего профессионального образования (далее – СПО) 10.02.05 Обеспечение информационной безопасности автоматизированных систем, утвержденного Приказом Министерства образования и науки от 09.12.2016 № 1553. и рабочей программы учебной дисциплины МДК 01.01 « Операционные системы»

## Разработчик:

Улыбина Елена Львовна - преподаватель высшей квалификационной категории, государственного образовательного учреждения среднего профессионального образования «Академия промышленных технологий»

Фонд оценочных средств рассмотрен на заседании учебной цикловой комиссии Информационных технологий

ФОС соответствует требованиям к содержанию, структуре, оформлению.

Протокол № 10 от 07.06.2023

Председатель УЦК Еропкин И.В.

Фонд оценочных средств соответствует требованиям к содержанию, структуре, оформлению.

Фонд оценочных средств одобрен на заседании Педагогического совета и рекомендован к использованию в учебном процессе. Протокол №1 от 28.08.2023

# **Содержание**

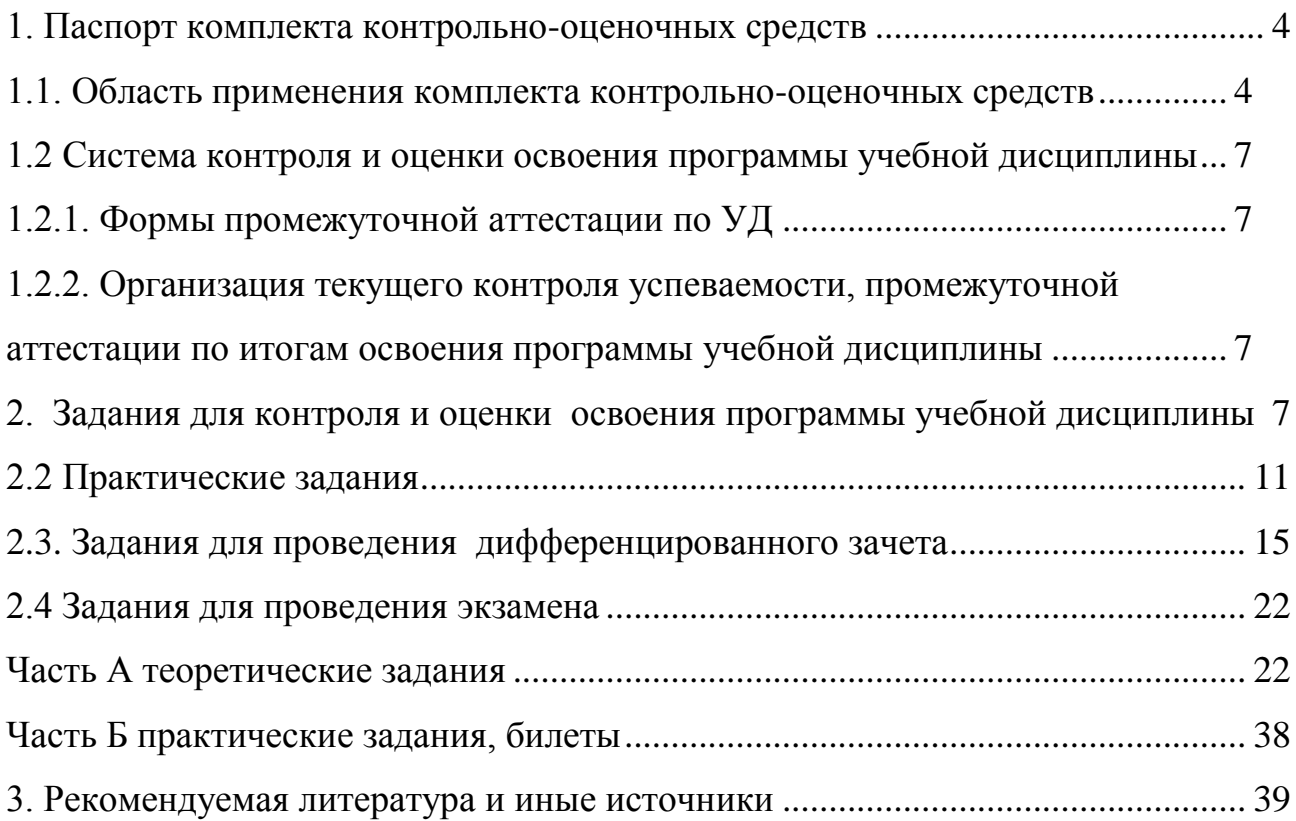

## <span id="page-3-0"></span>**1. Паспорт комплекта контрольно-оценочных средств**

## **1.1. Область применения комплекта контрольно-оценочных средств**

<span id="page-3-1"></span>Комплект контрольно-оценочных средств предназначен для проверки результатов освоения учебной дисциплины (далее УД) основной профессиональной образовательной программы (далее ОПОП) по специальности СПО 10.02.05 Обеспечение информационной безопасности автоматизированных систем

## **Комплект контрольно-оценочных средств позволяет оценивать:**

1. Формирование элементов профессиональных компетенций (ПК) и элементов общих компетенций (ОК):

Таблица 1.

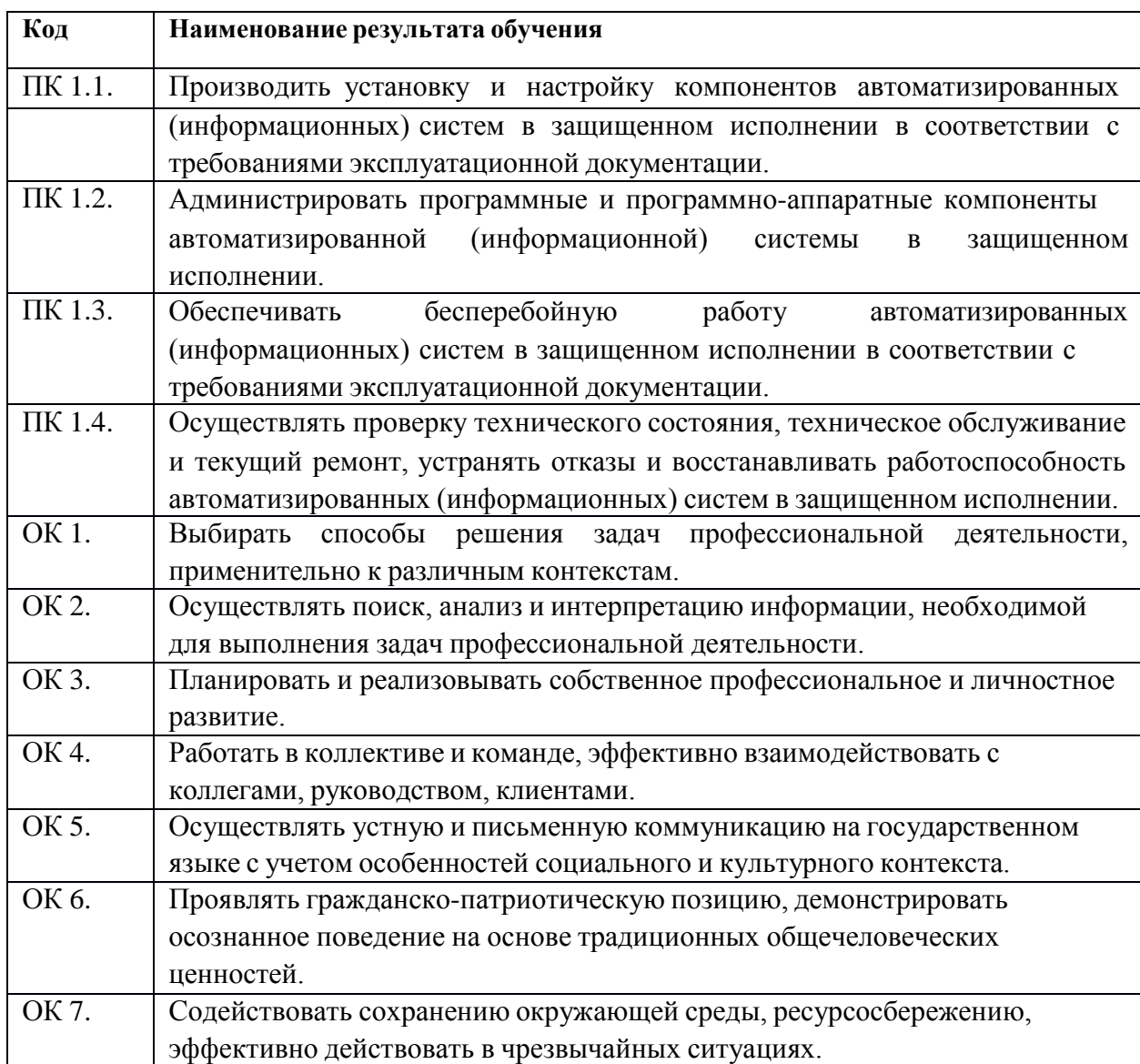

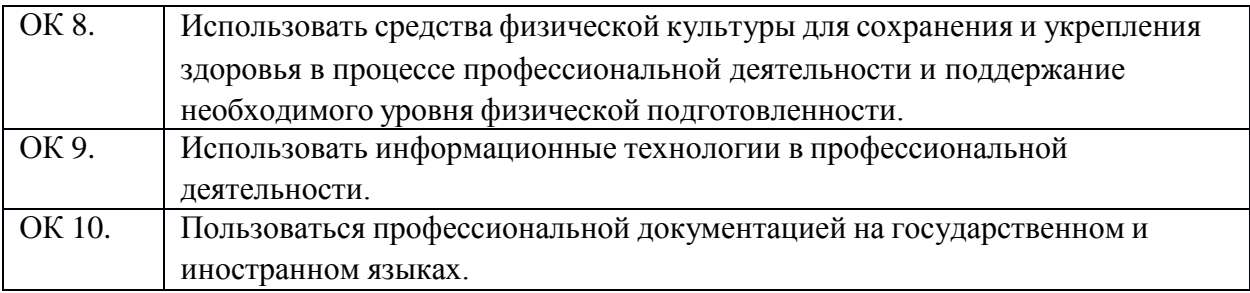

# 2. Освоение умений и усвоение знаний

# Таблица 2.

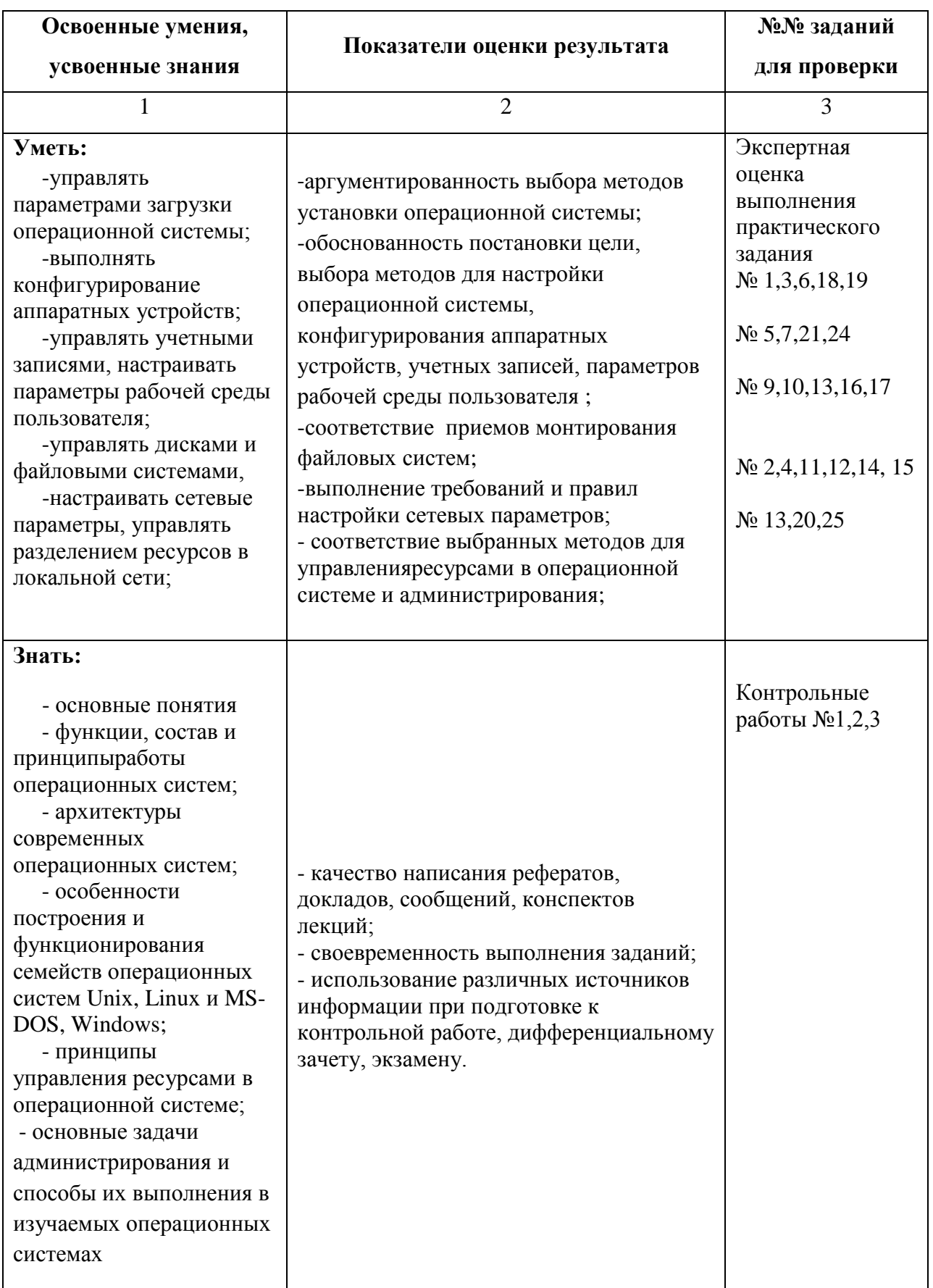

# <span id="page-6-0"></span>**1.2 Система контроля и оценки освоения программы учебной дисциплины**

## <span id="page-6-1"></span>**1.2.1. Формы промежуточной аттестации по УД**

Таблица 3.

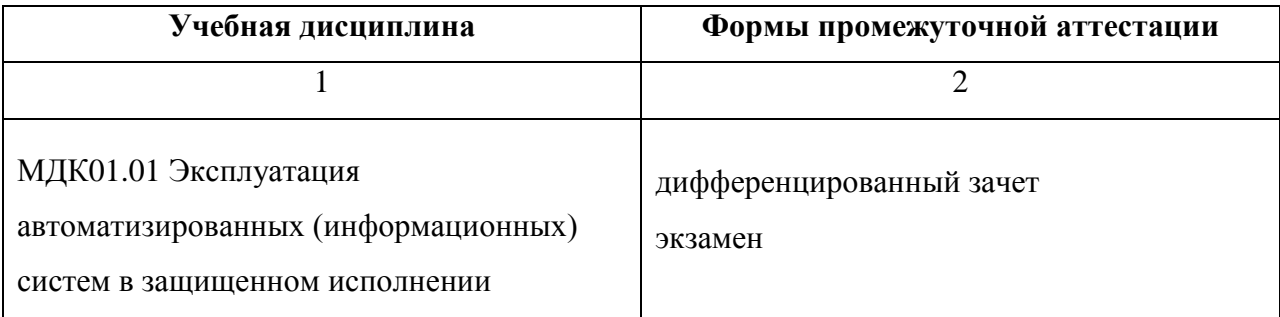

# <span id="page-6-2"></span>**1.2.2. Организация текущего контроля успеваемости, промежуточной аттестации по итогам освоения программы учебной дисциплины**

Оценка результатов освоения учебной дисциплины осуществляется преподавателем в процессе проведения практических занятий, тестирования, а также выполнения обучающимися индивидуальных заданий, проектов, исследований.

# <span id="page-6-3"></span>**2. Задания для контроля и оценки освоения программы учебной дисциплины**

## **2.1 Задания для текущего контроля**

Время выполнения работ 2 академических часа

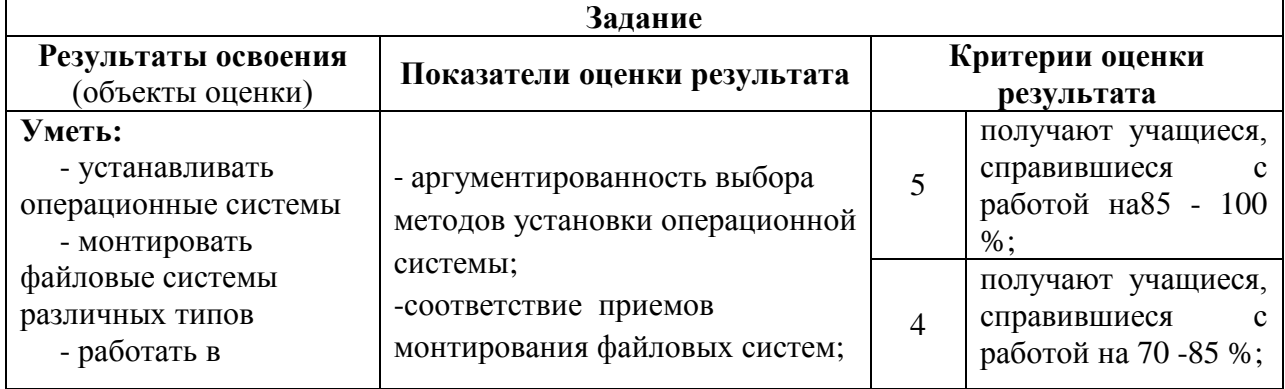

![](_page_7_Picture_95.jpeg)

# Контрольная работа №1

Задание (теоретическое, письменное, по вариантам): раскрыть суть и содержание вопросов по вариантам: Вариант №1

- 1. Устройства, входящие в состав системной (материнской) платы ПК. Перечислите и укажите их назначение.
- 2. Разновидности ОС по режиму работы. В чём главное отличие?
- 3. Драйвер-это...... (Дать определение).
- 4. Файл. Определение. Полная спецификация файла отчет. docx на диске С: в папке Практические работы, вложенной в папку ОС,.
- 5. Укажите любой из способов получения информацию о технических параметрах ПК в ОС Windows: о процессоре, ОЗУ, винчестере и др.?

## Вариант №2

- 1. Перечислите разновидности памяти. Назначение. Средний объем.
- 2. Что такое процесс?
- 3. Какие функции ОС связаны с аппаратным обеспечением.
- 4. Порт ввода-вывода это...... Указать назначение и функции.
- 5. Перечислите периферийные устройства файлового и нефайлового типа. Укажите назначение

## Вариант №3

- 1. ПУ, обеспечивающие ввод информации. Функции и особенности их подключение к системной плате.
- 2. Контроллер это... Указать назначение и функции.
- 3. Что такое ROM? Назначение.
- 4. Что такое прерывание? Разновидности прерываний. Привести отдельные примеры прерываний.
- 5. Форма представления информации внутри ПК. Единицы измерения.

## Вариант №4

- 1. Назначение и состав системной шины ПК.
- 2. Операционная система это... Дать определение.
- 3. Какие устройства и программные модули задействованы в операциях ввода. Перечислить и указать функции.
- 4. Что такое процесс и поток?
- 5. Указать какую информацию о файле содержит элемент каталога.

## Вариант №5

- 1. ВЗУ. Назначение, особенности подключения к ПК. Допустимый объём хранимой информации.
- 2. Что такое BIOS? Назначение.
- 3. Управление процессами. Алгоритмы планирования
- 4. Раскрыть понятия номер прерывания и вектор прерывания. В какой взаимосвязи они находятся с точки зрения системы прерываний.
- 5. Перечислите папки специального назначения в Windows.

## Вариант №6

- 1. Оперативное запоминающее устройство. Назначение. Основные параметры. Принцип организации загрузки программ в ОЗУ.
- 2. На чём основан принцип мультипрограммирования. Привести примеры ОС, поддерживающих данный режим.
- 3. Контроллер это... Указать назначение и функции.
- 4. Какие устройства и программные модули задействованы в операциях вывода. Перечислить и указать функции.
- 5. Укажите каким единицам информации соответствует: 8бит=;  $2^{10}$ =;  $2^{20}$ =;  $2^{30}$ =;  $2^{40}$ =.

## Вариант №7

- 1. Процессор. Назначение. Основные характеристики. Перечислите известные вам типы процессоров.
- 2. Драйвер-это...... (Дать определение).
- 3. Какие функции ОС связаны с выполнением программ на ПК
- 4. Каким образом информация размещается на магнитных носителях. Какие известны вам разновидности ВЗУ.
- 5. Команды копирования и перемещения файлов. Перечислите способы реализации в OC Windows Vista.

## Вариант №8

- 1. ПУ, обеспечивающие ввод информации. Функции и особенности их подключение к системной плате.
- 2. Конфигурирование ОС- это... Дать определение.
- 3. Что такое прерывание? Виды прерываний.
- 4. Механизмы взаимодействия процессов в среде ОС
- 5. Назначение файловой системы. Перечислите устройства файлового и нефайлового типа.

## Вариант №9

1. ПУ, обеспечивающие вывод информации. Функции и особенности их подключение к системной плате.

- 2. Что такое RAM? Назначение.
- 3. Виды и приоритетность прерываний.
- 4. Какие параметры ПК играют определяющую роль при установке ОС. Ответ поясните примерами.
- 5. Указать какую информацию содержит элемент каталога о файле.

## Вариант №10

- 1. Привести упрощенную структурную схему ПК. Указать назначение её структурных елинип.
- 2. Что такое ROM? Назначение.
- 3. Что такое драйвер? Укажите основные задачи, возлагаемые на драйвер.
- 4. Основные задачи планировщика.
- 5. Объяснить термины: каталог, папка, файл, ярлык, иконка, контекстное меню.

## Вариант №11

- 1. ВЗУ. Назначение, особенности подключения к ПК. Допустимый объём хранимой информации.
- 2. Таблица векторов прерывания это..... Указать назначение.
- 3. Файл. Определение. Полная спецификация файла на дискете. Устройства файловой организации и их логические имена.
- 4. В каких состояниях может находиться процесс в период выполнения задачи?
- 5. Укажите любой из способов получения информацию о технических параметрах ПК в ОС Windows: о процессоре, ОЗУ, винчестере и др.

## Вариант №12

- 1. Оперативная память. Назначение. Основные параметры. Организация доступа в ОП.
- 2. Перечислите основные функции любой ОС.
- 3. CMOS это... Указать назначение.
- 4. Раскрыть понятия номер прерывания и вектор прерывания. В какой взаимосвязи они находятся с точки зрения системы прерывания.
- 5. Что представляет собой Рабочий стол? Назначение.

## Вариант №13

- 1. Перечислите, какие периферийные устройства обеспечивают ввод информации. Какие можно отметить особенности их подключения к ПК.
- 2. Что такое канал ввода-вывода? Назначение.
- 3. Что такое поток? В какой взаимосвязи находиться процесс и поток?
- 4. Каким образом обеспечивается конфигурирование ОС.
- 5. Назначение программы Проводник (MS EXP/Vista/7 lorer). Перечислите функциональные возможности.

# Контрольная работа № 2

Задание (теоретическое, письменное, по вариантам)

# Раскрыть суть и содержание вопросов Варианты:

- 1. Обработка прерываний (Понятие прерывания. Последовательность действий при обработке прерываний. Классы прерываний. Вектор прерывания. Приоритеты прерываний):
- 2. Планирование процессов (Задание, процесс, планирование процесса. Состояния существования процесса. Алгоритмы планирования процессов. Вытесняющие и невытесняющие алгоритмы планирования);
- 3. Обслуживание ввода-вывода (Физическая организация устройств вводавывода.Организацияпрограммногообеспеченияввода-вывода. Обработкапрерываний. Драйверыустройств);
- 4. Управление реальной памятью (Механизм разделения центральной памяти. Разделение памяти на разделы. Распределение памяти с разделами фиксированного размера. Распределениепамяти с разделамипеременногоразмера);
- 5. Управление виртуальной памятью (Понятие виртуальной памяти. Страничное распределение. Механизм преобразования виртуального адреса в физический при страничной организации памяти.Сегментное распределение. Страничносегментноераспределение).

# **Контрольная работа №3**

Задание (*теоретическое, письменное, по вариантам*)

Раскрыть суть и содержание вопросов Варианты:

- 1. **Файловая система** (Файловая система. Имена файлов. Типы файлов. Структура каталогов. Логическая организация файловой системы. Логическая организация файла. Физическая организация и адрес файла. Права доступа к файлу. Общая модель файловой системы. Примеры файловых систем.)
- 2. **Планирование заданий** (Введение в планирование. Категории алгоритмов планирования. Задачи алгоритмов планирования. Планирование в системах пакетной обработки данных, интерактивных системах, системах реального времени)
- 3. **Распределение ресурсов** (Взаимоблокировки. Обнаружение и устранение взаимоблокировок. Избежание взаимоблокировок. Предотвращение взаимоблокировок.)
- 4. **Защищенность и отказоустойчивость операционных систем** (Основные понятия безопасности. Классификация угроз. Базовые технологии безопасности. Аутентификация, авторизация, аудит. Отказоустойчивость файловых и дисковых систем. Восстанавливаемость файловых систем. Избыточные дисковые подсистемы RAID)

# <span id="page-10-0"></span>**2.2 Практические задания**

**Практическая работа№1**

**Тема:** Изучение структуры операционной системы MS Windows

**Цель работы:** Освоить возможности файлового менеджера Проводник и утилиты Total Commander при работе с файлами.

## **Практическая работа №2**

**Тема:** Изучение возможностей утилиты «Системный монитор»

**Цель работы:** Познакомиться с возможностями запуска различных приложений и организацией обмена данными между ними.

## **Практическая работа №3**

**Тема:** Работа в консольном и графическом режимах

**Цель работы:** Научиться отслеживать выполнение процессов в среде ОС с помощью Диспетчера задач и планировщика.

## **Практическая работа №4**

**Тема:** «Знакомство с организацией выполнения программных кодов в среде Windows» **Цель:** Ознакомиться с интерфейсом организации операций ввода-вывода. Изучить возможности сервера сценариев Windows Scripting Host (WSH), режимы выполнения и методы объектов WscriptShell и FileSystemObject.

## **Практическая работа №5**

**Тема:** Моделирование алгоритмов управления процессами с учетом требований к оперативной памяти и внешним устройствам

**Цель работы**: Изучение и исследование некоторых алгоритмов и способов планирования заданий (с учетом требований к памяти и внешним устройствам) в мультипрограммной вычислительной системе.

## **Практическая работа №6**

**Тема:** Наблюдение за использованием ресурсов системы **Цель:** «Научиться работать с файлом в среде программирования Python, проанализировать разновидности ввода и вывода данных, а также разновидности используемой памяти»

## **Практическая работа №7**

**Тема:** «Изучение интерфейса операций ввода-вывода с использованием скриптов VBS. Изучение возможностей Windows Scripting Host (WSH) c использованием методов объектов WscriptShell и FileSystemObject»

**Цель**: Изучить процессы, происходящие в оперативной памяти и процессоре, во время исполнения прикладной программы.

## **Практическая работа 8**

Тема: Изучение возможностей создания виртуальной машины в среде MS Windows с установкой гостевой ОС по выбору. **Цель**: Изучить ситему команд MS Windows в эмуляторе командной строки cmd.

## **Практическая работа №9**

**Тема:** Закрепление знаний по основным командам MS DOS для работы с директориями и файлами. Диспетчер задач для мониторинга ресурсов **Цель**: Изучить настройки параметров управления квотами винчестера.

## **Практическая работа №10**

**Тема:** Закрепление знаний по командам MS Windows в командной строке и пакетным командам в командных файлах. Освоение возможностей создания командных файлов.

**Цель**: Изучить структуру файловой системы NTFS, а также возможности работы с файлами.

## **Практическая работа №11**

**Тема:** Работа с файлами в среде Visual Studio 2019 на языке Python и проведение анализа процесса выполнения заданий в среде ОС Windows»

## **Практическая работа №12**

**Тема:** Работа с программами архивации **Цель:**

## **Практическая работа №13**

**Тема:** Изучение возможностей создания и настройки виртуальной машины в среде Oracle Virtual Box с установкой гостевой ОС по выбору.

**Цель работы:** Освоить возможности работы в интерфейсе командной строки. Изучить основные команды MS Windows, а также их применение для конфигурирования и получения справочной информации по настройкам ОС

## **Практическая работа №14**

**Тема:** Возможности Windows Script Host (WSH) для создания файлов сценариев в среде ОС Windows. Создание скриптов для получения справочной информации об операционной системе с дополнением команд, расширяющих функционал ОС.

## **Практическая работа №15**

**Тема:** Создание скрипта в MS Windows по архивированию заданных файлов (например, каталога базы данных) по указанной дате

**Цель работы:** Изучить особенности создания альтернативных структур данных, которые могут быть ассоциированы с файлом – потоками. Научиться идентифицировать альтернативные структуры данных на диске с помощью утилиты nfi.exe, определять занимаемый ими объем памяти и выполнять операции над ними.

## **Практическая работа №16**

## **Тема:** Работа с системным реестром WINDOWS 10

**Цель:** Овладеть навыками работы сервером сценариев Windows NT/2000, изучить возможности сервера сценариев, режимы выполнения сценариев и методы объекта WscriptShell и WshNetwork.

#### **Практическая работа №17**

**Тема:** Управление учетными записями пользователей и доступом к ресурсам Цель:

## **Практическая работа №18**

**Тема:** Изучение штатных средств защиты информации в операционных системах Цель:

## **Практическая работа №19**

**Тема: «**Изучение принципов передачи данных в сети. Протокол TCP/IP. IP-адресация. Цель: изучить процесс установки дистрибутива Ubuntu на виртуальную машину хостового компьютера.

#### **Практическая работа № 20**

**Тема:** Изучение сетевых команд и утилит для сетевых настроек Цель: изучить интерфейс и основные приемы работы с программой оболочкой mc.

## **Практическая работа № 21**

**Тема:** Установка и первичная настройка Ubuntu на виртуальную машину. Цель: изучить интерфейс и основные приемы работы с файловой системой ext3.

## **Практическая работа № 22**

**Тема: «**Освоение базовых команд Linux в терминале

Цель работы: знакомство с системой, вход в систему, работа в терминальном режиме, изучение основных команд Linux, изучение командного интерпретатора Shell(bash), начальные сведения о структуре каталогов в Ubuntu.

## **Практическая работа № 23**

**Тема:** Возможностей создания командных файлов в среде Ubuntu Цель:

#### **Практическая работа № 24**

**Тема:** Консольные утилиты настройки сетевых компонентов в MS Windows 10 и Ubuntu Целью данного практического задания является установка имени компьютера, настройка сетевого интерфейса и клиентской части NFS, DNS.

#### **Практическая работа №25**

**Тема:** Освоение принципов передачи данных в сети. Настройка IP-адресации. Цель работы: Освоить возможности WSH для организации работы с сетью.

#### **Практическая работа №26**

**Тема:** Работа с ресурсами локальной сети в виртуальной среде Цель:

# <span id="page-14-0"></span>2.3. Задания для проведения дифференцированного зачета

ЗАДАНИЕ (теоретическое)

![](_page_14_Picture_10.jpeg)

![](_page_15_Picture_4.jpeg)

![](_page_16_Picture_4.jpeg)

![](_page_17_Picture_4.jpeg)

![](_page_18_Picture_4.jpeg)

![](_page_19_Picture_4.jpeg)

![](_page_20_Picture_11.jpeg)

![](_page_20_Picture_12.jpeg)

# Критерии оценки

![](_page_20_Picture_13.jpeg)

# <span id="page-21-0"></span>2.4 Задания для проведения экзамена

# Оцениваемые умения:

- устанавливать и сопровождать операционные системы;
- учитывать особенности работы в конкретной операционной системе. организовывать поддержку приложений других операционных систем;
- пользоваться инструментальными средствами операционной системы;

## Опениваемые знания:

- понятие, принципы построения, типы и функции операционных систем;
- операционное окружение;
- машинно-независимые свойства операционных систем;
- защищенность и отказоустойчивость операционных систем;
- принципы построения операционных систем;
- способы организации поддержки устройств, драйверы оборудования, сетевые операционные системы.

# Условия выполнения задания

Для ответа на теоретические вопросы требуются персональные компьютеры и тестовая оболочка MyTest. Для выполнения практической части учебная лаборатория технических средств автоматизации колледжа, персональные компьютеры различных поколений для установки разных видов операционных систем. периферийные устройства, драйвера, дистрибутивы программ. прикладное программное обеспечение. Время выполнения теоретического задания 30 минут, практического 30 минут.

# <span id="page-21-1"></span>Часть А теоретические задания

# Вариант 1

- 1. Операционная система это ...
	- а) комплекс взаимосвязанных программ, который действует как интерфейс с одной стороны и аппаратура с другой
	- b) является механизмом распределяющим процессоры, основную память, принтеры, жесткие диски и т.д. между процессами
	- с) избавляет пользователя от необходимости напрямую работать с аппаратурой и берет на себя все операции связанные с управлением аппаратными устройствами
	- d) организует одновременное выполнение сразу несколько задач на одном компьютере

#### 2. В состав операционной системы входят ...

- а) все перечисленные файлы и модули
- b) исполняемые и объектные модули
- с) модули исходного текста программ и программные модули
- d) конфигурационные файлы и файлы документации

#### 3. Резидентные модули ...

- а) постоянно находятся в оперативной памяти
- b) загружаются в оперативную память на время выполнения своих функций
- с) решают внутрисистемные задачи вычислительного процесса
- d) решают задачи управления и сопровождения компьютерной системы

#### 4. Мультипрограммирование или многозадачность - это ...

- а) способ организации вычислительного процесса, при котором на одном процессоре попеременно выполняются сразу несколько программ
- b) количество задач, выполняемых вычислительной системой в единицу времени
- с) способность системы выдерживать заранее заданные интервалы времени
- d) способ организации вычислительного процесса в системах с несколькими процессами

#### 5. Процессорное время, распределяется операционной системой между...

- а) потоками
- **b**) процессами
- с) задачами
- d) программами

#### 6. К классам прерываний не относится...

- а) процессорные
- **b**) внешние
- с) внутренние
- d) программные
- 7. Функциями ОС по управлению памятью являются...
	- а) все перечисленные варианты
	- b) отслеживание свободной и занятой памяти
	- с) выделение памяти процессам и освобождение памяти по завершении процессов
	- d) вытеснение кодов и данных процессов из оперативной памяти на диск и обратно. когда размеры оперативной памяти недостаточны
- 8. Если память разбивается на несколько областей фиксированной величины и границы разделов не изменяются, то такое распределение памяти называют ...
- а) фиксированными разделами
- b) динамическими разделами
- с) статическими разделами
- d) перемещаемыми разделами
- 9. Если виртуальное адресное пространство каждого процесса делится не части одинакового, фиксированного размера, то такое распределение памяти называют...
	- а) страничным распределением
	- b) сегментным распределением
	- с) динамическими разделами
	- d) перемещаемыми разделами
- 10. Способ совестного функционирования двух типов запоминающих устройств отличающихся временем доступа и скоростью хранения данных, называется ...
	- а) Кэш-память
	- **b**) Регистры процессора
	- c)  $O3V$
	- d) Внешняя память

#### 11. Подсистема ввода-вывода (Input-OutputSubsystem) мультипрограммной ОС

#### решает следующие задачи ...

- а) все перечисленные варианты
- b) организация параллельной работы устройств ввода-вывода и процессора
- с) разделение устройств и данных между процессами
- d) динамическая загрузка и выгрузка драйверов
- 12. Именованная область внешней памяти, в которую можно записывать и из которой можно считывать данные - это ...
	- $a)$   $\phi$ *a* $\tilde{u}$ *n*
	- **b**) каталог
	- с) дерево
	- d) корневой каталог

#### 13. Цепочка простых символьных имен всех каталогов, через которые проходит

#### путь от корня до данного файла - это...

- а) Полное имя
- **b**) Простое имя
- с) Составное имя
- d) Относительное имя

# 14. Непрерывная часть физического диска, которую ОС представляет пользователю как логическое устройство - это ...

- а) Раздел
- **b**) Кластер
- с) Дорожка
- d) Цилиндр

#### 15. Физическая организация файла, в которой вначале каждого кластера

#### содержится указатель на следующий кластер, называется ...

- а) Связный список кластеров
- b) Связный список индексов
- с) Перечень номеров кластеров
- d) Непрерывное размещение файла

#### 16. Команда MSDOS для смены текущего каталога ...

- $a)$  CHDIR
- b) RMDIR
- c) MKDIR
- d) DIR/W

#### 17. Команда MSDOS: ren\*.txt \*.doc означает ...

- а) переименование всех файлов с расширением txt в файлы с расширением doc
- b) перемещение всех файлов с расширением txt в корневой каталог с именем doc
- с) копирование всех файлов с расширением txt в файлы с расширением doc
- d) удаление всех файлов с расширением txt из каталога с именем doc

#### 18. К машинно-зависимой части MSDOS не относится ...

- а) командный процессор соттапа.сот
- b) BIOS
- c) модуль расширения io.sis
- d) загрузчик

#### 19. Назначение оболочек операционных систем заключается в следующем ...

- а) облегчение взаимодействия пользователя с компьютером
- b) защита операционной системы
- с) предоставление возможности написания программ
- d) предоставление дополнительных возможностей

#### 20. Исполняемы файлы - это файлы с расширением ...

- a) bat, com, exe
- b) bat, pas, exe
- c) pas, bat, com
- d) com, sys, doc

## **21. Минимальное дисковое пространство, требуемое для установки Windows Vista …**

- *a) 1,5 Гбайт на жестком диске с объемом 2 Гбайт*
- b) 500 Мбайт на жестком диске с объемом 1 Гбайт
- c) 750 Мбайт на жестком диске с объемом 2 Гбайт
- d) 1 Гбайт на жестком диске с объемом 2 Гбайт
- **22. Максимальное количество символов, которое Windows Vista признает в имени локальной учетной записи пользователя …**
	- *a) 20*
	- b) 15
	- c) 30
	- d) 10
- **23. Для назначения разрешений пользователям и группам для общей папки, следует воспользоваться …**
	- *a) вкладкой Доступ (Sharing) диалогового окна свойств общей папки*
	- b) вкладкой Общие (General) диалогового окна свойств общей папки
	- c) вкладкой Разрешения (Permissions) диалогового окна свойств общей папки
	- d) вкладкой Безопасность (Securite) диалогового окна свойств общей папки
- **24. В Windows Vista поддерживается возможность расширять ваш экран на … мониторов**
	- *a) 10*
	- b) 15
	- c) 5
	- d) 2

**25. Программа, выполняющая установку приложения, называется …**

- *a) инсталлятор*
- b) деинсталлятор
- c) установщик
- d) упаковщик

#### **26. Профили оборудования компьютера особо важны для …**

- *a) портативных компьютеров*
- b) компьютеров в сетевом окружении
- c) компьютеров в домене
- d) автономных компьютеров

# 27. Если необходима резервная копия файлов и папок, измененных в течение дня,

## следует использовать ...

- а) ежедневную архивацию
- b) обычную архивацию
- с) копирующую архивацию
- d) разностную архивацию
- 28. Запись отдельных частей файла в разных местах диска вместо непрерывной записи файла в одном месте, называется ...
	- а) фрагментацией
	- **b**) дефрагментацией
	- с) сжатием
	- d) архивацией
- 29. Иерархическая база данных, в которой WindowsVista хранит параметры аппаратуры и программного обеспечения, называется...
	- a) peecmp
	- **b**) кадастр
	- с) файл BOOTSECT.DOS
	- d) файл BOOT.INI
- 30. Диспетчер задач можно запустить следующим образом ...
	- a) Нажать CTRL+ALT+DELITE, затем выбрать Диспетчер задач
	- b) Нажать CTRL+ALT+ESC
	- c) Нажать ALT+SHIFT+ESC
	- d) Щелкнуть правой кнопкой мыши рабочий стол, затем выбрать пункт Диспетчер задач
- 30 вопросов, правильный первый

## Вариант 2

- 1. Операционная система как виртуальная машина...
	- а) избавляет пользователя от необходимости напрямую работать с аппаратурой и берет на себя все операции связанные с управлением аппаратными устройствами
	- b) является механизмом распределяющим процессоры, основную память, принтеры, жесткие диски и т.д. между процессами
	- с) это комплекс взаимосвязанных программ, который действует как интерфейс с одной стороны и аппаратура с другой
	- d) организует одновременное выполнение сразу несколько задач на одном компьютере
- 2. Ядро операционной системы это...
- а) модули, выполняющие основные функции ОС
- b) модули, выполняющие вспомогательные функции ОС
- с) функции, решающие внутрисистемные задачи организации вычислительного процесса
- d) системные обрабатывающие программы, библиотеки процедур, программы предоставления пользователю дополнительных услуг, утилиты

#### 3. Транзитные модули ...

- а) загружаются в оперативную память на время выполнения своих функций
- b) постоянно находятся в оперативной памяти
- с) решают внутрисистемные задачи вычислительного процесса
- d) решают задачи управления и сопровождения компьютерной системы
- 4. Критерием эффективности вычислительных систем не является...
	- а) скорость работы
	- b) пропускная способность
	- с) удобство работы пользователей
	- d) реактивность системы
- 5. Он содержит информацию необходимую для возобновления выполнения процесса с прерванного места
	- а) Контекст процесса
	- **b**) Дескриптор процесса
	- с) Описатель процесса
	- d) Описатель потока
- 6. Прерывание, возникающее вследствие подачи аппаратурой электрического сигнала, который передаётся на специальный вход процессора, называется ...
	- а) аппаратным
	- **b**) внутренним
	- с) программным
	- d) исключением
- 7. К типам адресов не относятся...
	- а) буквенные имена
	- **b)** символьные имена
	- с) виртуальные адреса
	- d) физические адреса
- 8. Если каждому вновь поступившему на выполнение приложению выделяется вся необходимая ему память, а после завершения процесса память освобождается и

на это место может быть загружен другой процесс, то такое распределение памяти называют ...

- а) динамическими разделами
- b) фиксированными разделами
- с) статическими разделами
- d) перемещаемыми разделами
- 9. Если виртуальное адресное пространство процесса делится на части, размер которых определяется с учетом смыслового значения содержащееся в них информации, то такое распределение памяти называют ...
	- а) сегментное распределение
	- b) страничное распределение
	- с) статическими разделами
	- d) перемещаемыми разделами
- 10. Если данные обнаруживаются в кэш-памяти, они считываются из неё и результат передаётся источнику запроса, то произошло ...
	- а) кэш-попадание
	- b) кэш-промах
	- с) обратная запись
	- d) сквозная запись
- 11. В качестве буфера данных используется дисковый файл, называемый...
	- a) spool-файлом
	- b) bat-файлом
	- с) ехе-файлом
	- d) com-файлом
- 12. Он содержит системную справочную информацию о наборе файлов,

сгруппированных пользователем по какому-либо неформальному признаку

- а) Каталог
- b) Файл
- с) Атрибут
- d) Дерево

# 13. Файловая система фиксирует имя текущего каталога, чтобы затем использовать его как дополнение к именам файла - это ...

- а) Относительное имя
- b) Полное имя
- с) Простое имя

d) Составное имя

# 14. На каждой строке пластины размечены такие концентрические кольца, на которых хранятся данные, их количество зависит от типа диска - это...

- а) Дорожки
- **b**) Кластеры
- с) Цилиндры
- d) Разделы

# 15. Способ задания расположения файла заключается в простом перечислении номеров кластеров, занимаемых этим файлом, называется...

- а) Перечень номеров кластеров
- **b)** Связный список индексов
- с) Связный список кластеров
- d) Непрерывное размещение файла

#### 16. Команда MSDOS для создания каталога...

- a) MKDIR
- b) RMDIR
- c) CHDIR
- d) DIR/P

#### 17. КомандаMSDOS: сорусопгеаdme.txtoзначает...

- а) создание текстового файла readme.txt
- b) копирование файла con в файл readme.txt
- c) вывод текстового файла readme.txt на экран
- d) копирование файла readme.txt в корневой каталог

#### 18. К машинно-независимой части MSDOS не относится ...

- $a)$  BIOS
- b) MSDOS.sys
- c) COMMAND.com
- d) внешние команды и утилиты

#### 19. Для выполнения операции копирования в NC следует нажать ...

- $a)$  F5
- b)  $F6$
- c)  $F7$
- $d)$  F<sub>2</sub>

#### 20. Назначение файла autoexec.bat -

- а) настройка различных параметров операционной системы на конкретного пользователя для создания удобной среды работы
- b) загрузка в оперативную память необходимых драйверов для управления аппаратной частью компьютера
- с) настройка операционной системы на конкретную конфигурацию аппаратуры компьютера
- d) загрузка операционной системы

#### 21. После установки Windows Vista нельзя изменить ...

- а) локализацию
- **b**) язык
- с) сетевой протокол
- d) раскладку клавиатуры

#### 22. Пароли Windows Vista могут достигать ... символов в длину

- $a)$  128
- b)  $100$
- c)  $10$
- $d) 8$

#### 23. Разрешение NTFS позволяющее удалить папку ...

- a) Изменить (Modify)
- b) Чтение (Read)
- c) Администрирование (Administer)
- d) Чтение и выполнение (Read&Exceute)

#### 24. Включение режима ... позволяет нажимать комбинацию клавиш, например

#### **CTRL+ALT+DELETE** последовательно

- а) залипание клавиш
- b) фильтрация ввода
- с) озвучивание переключения режимов
- d) режим нескольких клавиш

#### 25. Файл программы инсталлятора имеет имя...

- a) Setup.exe
- b) UnInstall.exe
- c) Start.exe
- d) Install.bat

#### 26. Для запрета установки неподписанных файлов следует воспользоваться одним

#### из следующих инструментов

- a) Параметры подписывания драйверов (DriverSigningOptions)
- b) Проверкаподписифайла (File Signature Verification)
- с) Программа проверки системных файлов (SystemFileChecker)
- d) Sigverif
- 27. Если вы архивируете два тома на жестком диске, то при этом создается...

## архивных набора

- $a)$   $\partial$ *<sub>8</sub>a*
- b) три
- с) четыре
- d) один

## 28. Процесс обнаружения и объединения фрагментов файлов и папок называется...

- а) дефрагментацией
- **b**) фрагментацией
- с) сжатием
- d) архивацией

# 29. Этот файл применяется, только если есть возможность выбора загружаемой ОС и вы загружаете систему отличную от WindowsVista

- a) BOOTSECT.DOS
- b) BOOT.INI
- c) NTLDR
- d) NTDETECT.COM

#### 30. В окне Диспетчер задач нет вкладки...

- а) Программы
- **b**) Процессы
- с) Сеть
- d) Быстродействие

30 вопросов, правильный первый

## Вариант 3

- 1. Операционная система как система управления ресурсами...
	- а) является механизмом распределяющим процессоры, основную память, принтеры, жесткие диски и т.д. между процессами
	- b) это комплекс взаимосвязанных программ, который действует как интерфейс с одной стороны и аппаратура с другой
	- с) избавляет пользователя от необходимости напрямую работать с аппаратурой и берет на себя все операции связанные с управлением аппаратными устройствами
- d) организует одновременное выполнение сразу несколько задач на одном компьютере
- 2. Модули ядра не выполняют такую функцию как ...
	- а) дефрагментация жесткого диска
	- **b)** управление процессами
	- с) управление памятью
	- d) управление устройствами ввода-вывода

#### 3. К утилитам не относятся...

- а) программы компиляторы
- b) программы сжатия дисков
- с) программы архивирования данных
- d) программы дефрагментации диска
- 4. Возможность интерактивной работы сразу с несколькими приложениями,

#### характерна для ...

- а) систем разделения времени
- b) систем пакетной обработки
- с) систем реального времени
- d) мультипроцессорных систем
- 5. К состояниям потока не относится...
	- а) вытеснение
	- **b**) готовность
	- с) выполнение
	- d) ожидание
- 6. Прерывание, происходящее синхронно выполнению программы при появлении аварийной ситуации в ходе исполнения инструкций программы, называется...
	- а) внутренним
	- **b**) внешним
	- с) программным
	- d) аппаратным

# 7. Адреса, соответствующие номерам ячеек оперативной памяти, где в действительности расположены переменные и команды, называются...

- а) физическими
- **b**) логическими
- с) математическими
- d) виртуальными
- 8. Если выполняется перемещение всех заметных участков памяти в сторону старших или младших адресов, так что бы вся свободная память образовала единую свободную область, то такое распределение памяти называют...
	- а) перемещаемыми разделами
	- b) фиксированными разделами
	- с) статическими разделами
	- d) динамическими разделами
- 9. Технология, которая позволяет выполнять процесс, который может только частично располагаться в основной памяти, называется ...
	- а) Виртуальная память
	- **b)** Свопинг
	- с) Мультипрограммирование
	- d) Перекачка
- 10. Если нужные данные отсутствуют в кэш-памяти, они считываются из основной памяти, передаются источнику запроса и одновременно с этим копируются в кэш, то произошел ...
	- а) кэш-промах
	- **b**) кэш-попадание
	- с) сквозная запись
	- d) обратная запись
- 11. Драйвер взаимодействует, с одной стороны, с модулями ядра ОС, а с другой

#### стороны —  $\ldots$

- а) с контроллерами внешних устройств
- b) с другими драйверами
- с) с контроллером процессора
- d) с контролером жесткого диска

#### 12. Информация, описывающая свойства файла - это...

- $a)$  Ampu<sub>bym</sub>
- **b**) Каталог
- с) Имя
- d) Дерево

#### 13. Каталог самого верхнего уровня - это ...

- а) Корневой каталог
- b) Главный каталог
- с) Системный каталог

d) Простой каталог

## 14. Единица дискового пространства для хранения файла ...

- а) Кластер
- **b**) Дорожка
- с) Цилиндр
- d) Раздел
- 15. Физическая организация файла, в которой файлу предоставляется кластеров диска образующих непрерывный участок дисковой памяти, называется...
	- а) Непрерывное размещение файла
	- b) Связный список кластеров
	- с) Связный список индексов
	- d) Перечень номеров кластеров

## 16. Команда MSDOS для удаления каталога ...

- $a)$  RD
- b) REN
- c) DELITE
- d) DEL
- 17. КомандаMSDOS: copy \*.\* c:\temp\data\ означает ...
	- а) копирование всех файлов из текущего каталога в каталог c:\temp\data
	- b) копирование всех файлов из текущего каталога в каталог c:\temp
	- с) копирование всех файлов из каталогас: temp data в текущий каталог
	- d) копирование всех файлов из каталогас: temps каталогс: data

## 18. Драйвер устройства - это ...

- a) программа операционной системы для управления работой периферийными устройствами
- b) программа, расширяющая возможности операционной системы
- c) программа, которая находится внутри BIOS
- d) программа, хранящаяся на диске и предназначенная для управления внешними и внутренними устройствами

## 19. Для выполнения операции поиска файла на диске в NC, следует нажать ...

- $a)$   $ALT + F7$
- b)  $ALT + F5$
- c) CTRL+ALT
- d) CTRL+F7

## 20. Назначение файла config.sys -

- а) загрузка в оперативную память необходимых драйверов для управления аппаратной частью компьютера
- b) настройка различных параметров операционной системы на конкретного пользователя для создания удобной среды работы
- с) загрузка операционной системы
- d) содержание команд настройки операционной среды

## 21. Если в течение установки происходит ошибка, нужно просмотреть журнал ...

- a) SETUPERR.LOG
- b) SETUP.LOG
- c) NETSETUP.LOG
- D) COMSETUP.LOG

# 22. Для предоставления пользователям уровня доступа к ресурсам типа папки ли файла, администратор применяет ...

- а) разрешения
- b) решения
- с) запреты
- d) применения

## 23. Устанавливать разрешения для отдельных пользователей и групп не могут ...

- а) Члены группы Опытные пользователи (PowerUsers)
- b) Пользователи, обладающие разрешением Полный доступ (FullControl)
- с) Владельцы файлов и папок
- d) Члены группы Администраторы (Administers)

# 24. Устройство, подключаемое между компьютером и источником питания для обеспечения бесперебойного электропитания компьютера, не прерываемого из-за исчезновения напряжения в сети, называется...

- $a)$  *H<sub>b</sub>* $\Pi$
- $b)$   $M$  $\Pi$ <sub> $b$ </sub>
- $c)$   $M\Pi C$
- d) H<sub>BC</sub>

#### 25. Программный код типовых процессов хранится в ...

- а) динамических библиотеках
- b) статических библиотеках
- с) системных обрабатывающих программах
- d) стандартных библиотеках

#### 26. Минимальное число профилей, которые вы можете назначить на вашем

компьютере - ...

- $a)$   $o\partial u$ <sub>H</sub>
- b) два
- с) три
- d) четыре
- 27. Список файлов и папок из заданий архивации, который Windows Vista

автоматически создает и сохраняет вместе с архивом на компьютере, называется

- $\ddot{\phantom{a}}$
- а) Каталог архива
- b) Apxub
- с) Архивный набор
- d) Файловый архив

#### 28. Фрагментированные файлы обозначаются ... цветом

- а) красным
- **b**) белым
- с) синим
- d) зеленым

#### 29. При запуске в этом режиме WindowsVista использует ограниченный набор

драйверов устройств и системных служб и не устанавливает сетевые соединения

- а) Безопасный режим
- **b**) Нормальный режим
- с) Защищенный режим
- d) Обычный режим

# 30. Чтобы определить, как часто будет выполняться назначенное задание, нужно установить следующий параметр...

- а) Ежедневно
- **b)** Однократно
- с) При выключении компьютера
- d) При выходе из системы

#### 30 вопросов, правильный первый

# <span id="page-37-0"></span>**Часть Б практические задания, билеты -образец**

Санкт – Петербургское государственное бюджетное профессиональное образовательное учреждение «Академия промышленных технологий»

![](_page_37_Picture_252.jpeg)

- 1. Структура современного системного программного обеспечения ПЭВМ
- 2. Архитектура файловой системы. Организация файлов и доступ к ним.
- 3. В среде MS Windows cоставить командный файл, который позволяет отобразить на экране содержимое всех txt - файлов из указанного каталога (через замещаемый параметр), и в случае их отсутствия, вывести сообщение : «txt - файлов нет!». Просмотр организовать поэкранно.

![](_page_37_Picture_253.jpeg)

ф.УД.09

Санкт – Петербургское государственное бюджетное профессиональное образовательное учреждение «Академия промышленных технологий»

![](_page_37_Picture_254.jpeg)

- 1. Основные концепции построения ОС.
- 2. Назначение и функции BIOS.
- 3. В среде ОС Ubuntu составить командный файл: 1-ый пункт показать все процессы пользователя, запустившего данный командный файл;2-ой пункт послать сигнал завершения процессу текущего пользователя (ввести PID процесса); 3-ий пункт - завершение

# **Критерии оценки**

![](_page_38_Picture_255.jpeg)

## <span id="page-38-0"></span>**3. Рекомендуемая литература и иные источники Основные источники:**

1. Назаров С.В. Операционные среды, системы и оболочки. Основы структурной и функциональной организации: Учеб. Пособие.-М:Кудиц-Пресс, 2020

2. Патырка Т.Н., Попов И.И. Операционные системы, среды и оболочки: Учебное пособие. – М.: Форум: ИНФРА-М, 2021

3. Танненбаум Э. Современные операционные системы. Питер. 2018. **Дополнительные источники:** 

1. А. Робачевский, С. Немнюгин, О. Стесик Операционная система Unix. . БХВ-Петербург. 2020

2. Баррет Д. Дж Linux: Основные команды Кудиц-Пресс, 2021